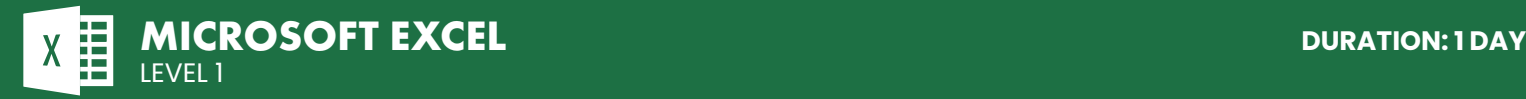

# **COURSE DESCRIPTION**

On this hands-on beginner class you will learn to create, modify, format and print Excel worksheets and workbooks. You will learn basic formulas and functions, how to manipulate data, and how to add charts. This course is ideal for people new to Excel who need to produce reports, budgets, lists and other spreadsheets. Live face-to-face instructor - still the best way to learn!

# **LEARNING OBJECTIVES**

- | Identify basic worksheet and workbook concepts and terms
- $\Theta$  Enter and edit data
- | Format and enhance the appearance of your worksheet
- $\Theta$  Perform basic caluculations
- $\Theta$  Working with and manipulating data
- $\Theta$  Represent data in charts
- $\Theta$  Change the page set-up to define how the workbook prints
- $\Theta$  Work with templates and other useful settings

# **DETAILED COURSE OUTLINE**

### **EXCEL ESSENTIALS**

- $\Theta$  The Excel Interface
- | Opening a Workbook
- | Navigating around a Workbook
- $\Theta$  Finding Data
- | Entering Data
- | Saving and Closing a Workbook

## **CREATING WORKSHEETS**

- | Types of Data
- $\Theta$  Entering Text
- | Adjusting Column Width
- | Entering Numbers
- | Types of Formulas
- | Entering Formulas
- $\Theta$  About Functions
- $\Theta$  Inserting Functions
- | Copying and Moving Data
- | Copying Formulas
- $\Theta$  Absolute and Relative References

### **FORMATTING**

- | Text Formatting
- | Number Formatting
- | Alignment
- | Text Wrapping
- | Merging Cell Data
- | Borders and Highlighting
- $\odot$  Styles and Themes

# **FORMATTING A WORKSHEET**

- | Moving and Copying Data
- | Copying Data
- | Copying Data with AutoFill
- | Creating a Series with AutoFill
- | Changing the Appearance of Data
- | Changing Row Height
- | Formatting Numbers
- | Applying Fonts
- | Adding Enhancements
- $\Theta$  Aligning Data in Cells
- | Merging and Centering Cells
- | Rotating and Indenting Text
- | Adding Borders and Shading

### **MANIPULATING DATA**

- | Data Entry Shortcuts
- | Fill and Auto Fill
- | Replacing Data
- | Paste Options
- | Inserting and Deleting Rows and
- | Columns
- | Hiding Rows and Columns

### **CHARTS**

- | About Charts
- $\Theta$  Creating Charts
- | Chart Types and Elements

# **OUTPUT**

- | Managing Worksheet Windows
- | Freezing Panes
- $\Theta$  Printing Worksheets
- $\Theta$  Print Setup Options
- $\Theta$  Print Areas and Titles
- | Headers and Footers
- | Sharing Workbooks

### **SETTINGS AND TEMPLATES**

- | Workbooks Options and Properties
- $\Theta$  Working with Templates

'RAINING<br>CONNECTION

#### **CHICAGO**

230 W Monroe Street, Suite 610 Chicago IL, 60606

#### **LOS ANGELES** 915 Wilshire Blvd, Suite 1800 Los Angeles CA, 90017

**P. 888.815.0604** | **F. 866.523.2138** www.trainingconnection.com info@trainingconnection.com